## **Building Information Modeling (BIM) Digital Ecosystem**

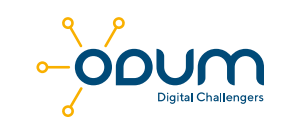

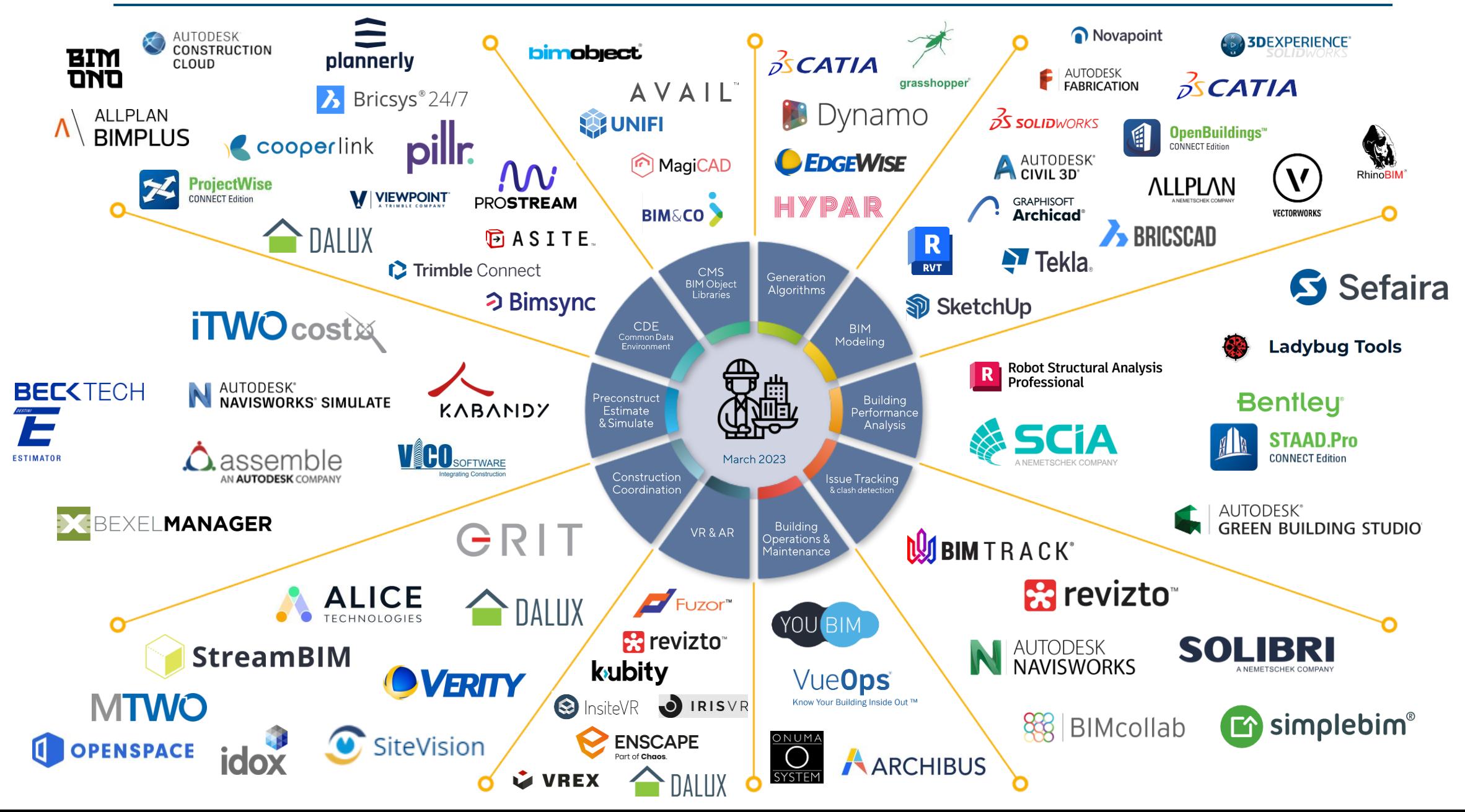